## **初回利用開始手続きの流れ**(※ご利用されるサービスにより登録方法が異なるのでご注意ください) (

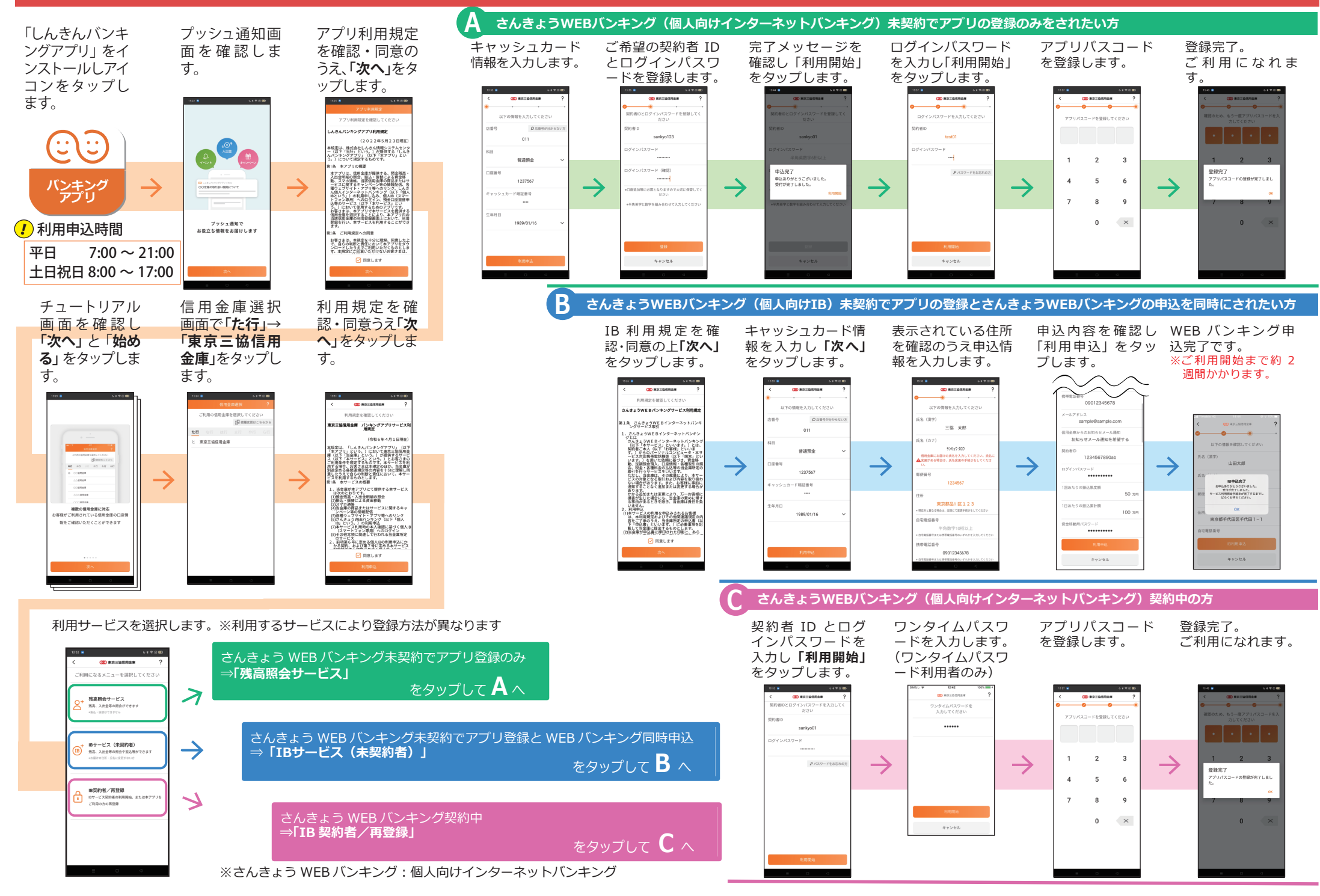